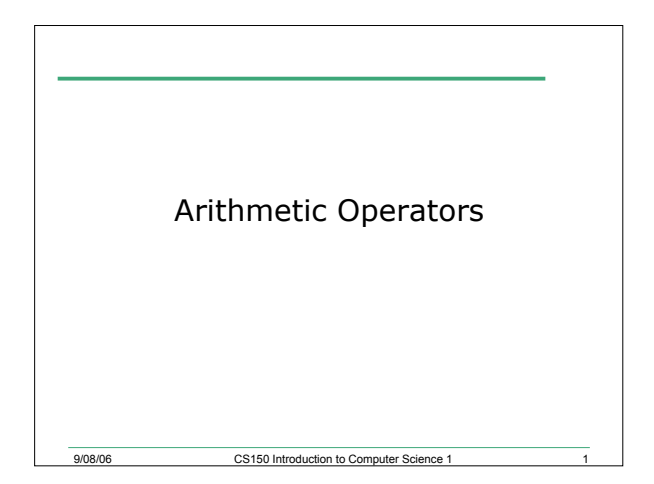

## Today

• Arithmetic Operators & Expressions

9/08/06 CS150 Introduction to Computer Science 1

- o sections 2.15 & 3.2
- o Computation
- o Precedence
- o Algebra vs C++
- o Exponents

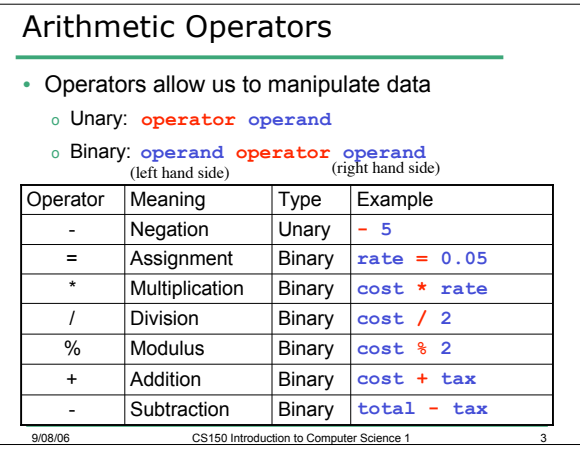

## Division

- **grade = 100 / 20;**
- <sup>o</sup> **grade** = ? • **grade = 100 / 30;**

9/08/06 CS150 Introduction to Computer Science 1

<sup>o</sup> **grade** = ?

## 9/08/06 CS150 Introduction to Computer Science Division • **grade = 100 / 40; grade** is 2 o If both operands of the division operator are integers, then integer division is performed. - the data type of grade is not considered, why? o We say the integer is *truncated.* Everything after the decimal point is dropped. No rounding. • **grade = 100.0 / 40;** <sup>o</sup> **grade** is 2.5 o What data type should grade be declared as?

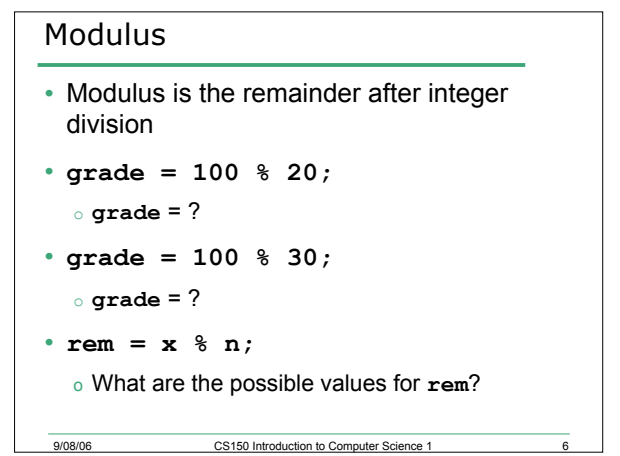

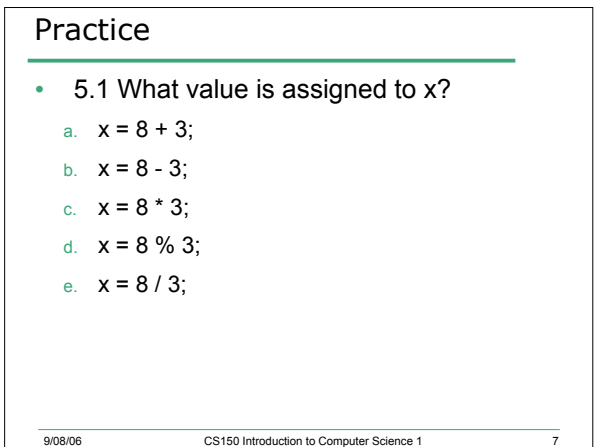

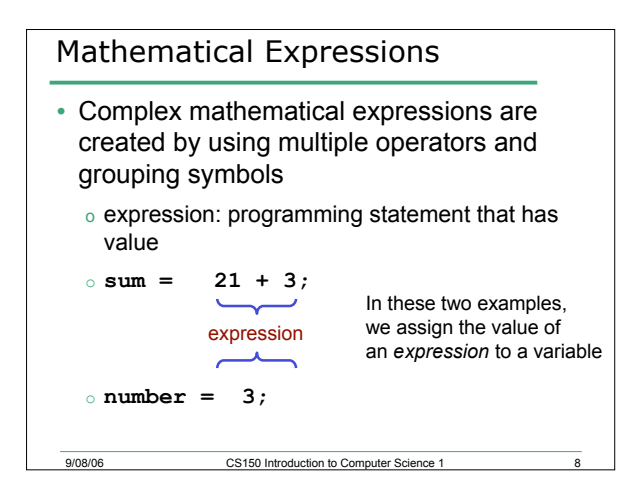

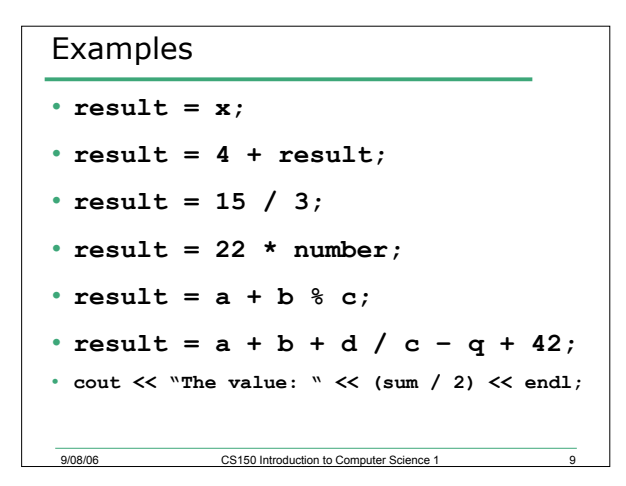

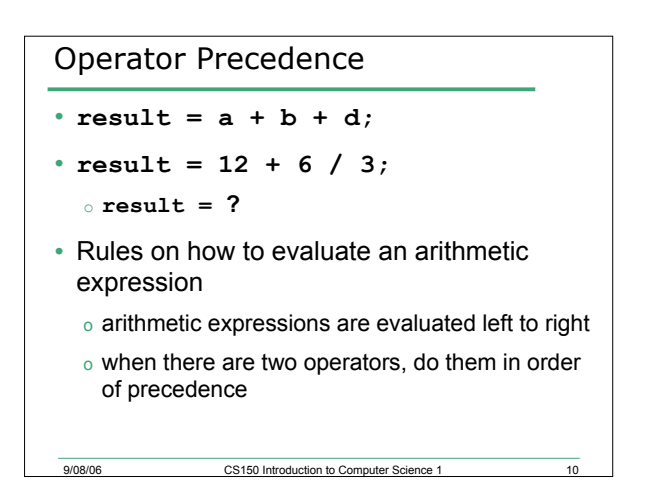

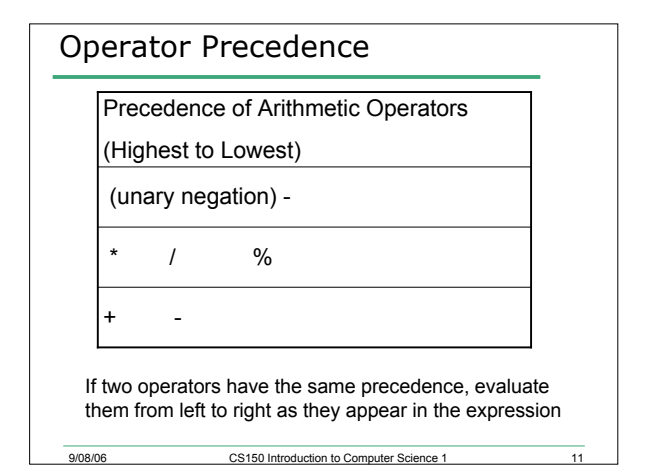

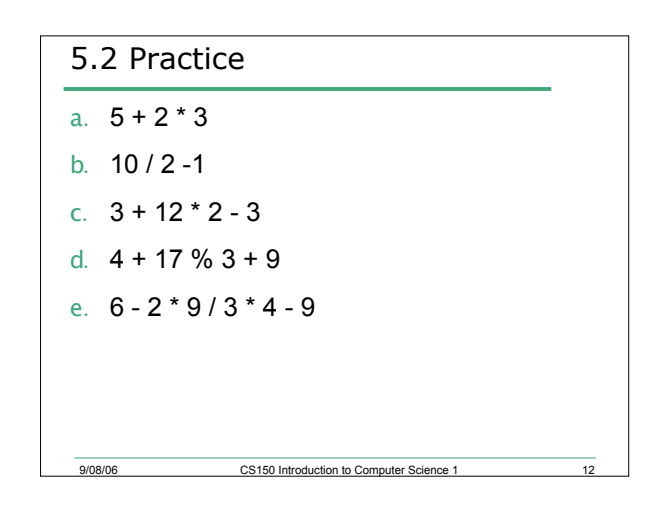

## Summary

- Today we have looked at:
	- o Arithmetic Operators & Expressions
- Next time we will:
	- o Continue looking at mathematic operators
- Completed section 2.15 & started on section 3.2

erside CS150 Introduction to Computer Science 1 13